# **Flashcards** Lesson 4

## **Description**

Add the Deck model to the Term Controller, and update the interface with a random card drawn from the Deck.

#### Learning Outcomes

- Discover how to bind a view controller in Interface Builder to a class implementation.
- Practice declaring properties and implementing methods.
- Analyze code to identify potential causes of runtime errors.
- Recognize how Swift optionals can represent the presence or absence of a value.
- Distinguish a computed property from a method.
- Apply the optional binding syntax with if let.

## **Vocabulary**

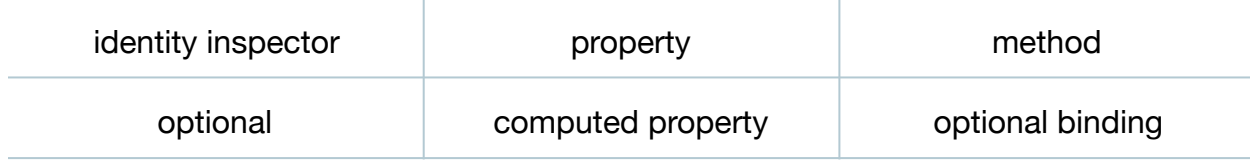

#### **Materials**

• **Flashcards Lesson 4** Xcode project

## **Opening**

What steps do we need to take to integrate a Deck with the Term Controller?

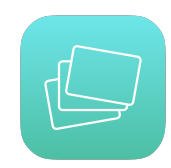

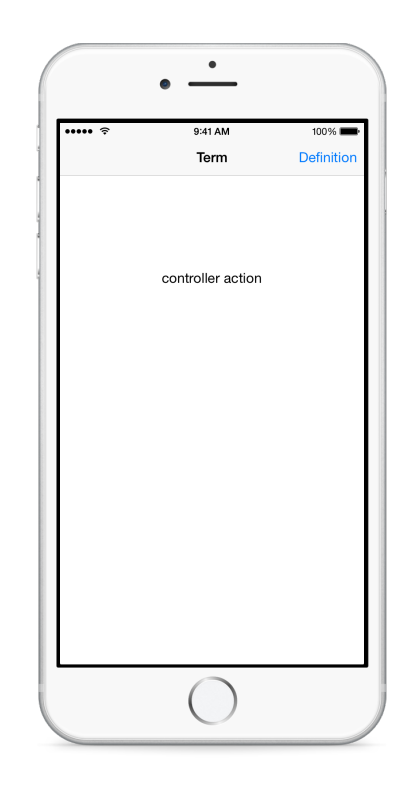

# Agenda

- $\cdot$  Using Interface Builder and the Document Outline  $(\square)$ , select the Term Controller and use the Identity Inspector (**⌥⌘3**) to reveal the binding to the custom ViewController class.
- Explain how each individual view controller in the storyboard can be associated with a specific class within the project.
- Discuss the naming inconsistency of Term Controller in the storyboard, and the ViewController class name.
- Using the Project Navigator (**⌘1**), rename **ViewController.swift** to **TermController.swift**, and update the class name to TermController.

```
class TermController : UIViewController {
```
- $\cdot$  Using Interface Builder and the Document Outline  $(\square)$ , select the Term Controller and use the Identity Inspector (**⌥⌘3**) to change the **Custom Class** to TermController.
- Add a Deck property to the TermController class.

```
let deck = Deck()
```
- Discuss how the TermController viewDidLoad method will draw a random Flashcard from the deck, and use that Flashcard term property to update the text label.
- Add a naive randomCard method to the Deck class.

```
func randomCard() \rightarrow Flashcard {
    let randomIndex = Int(arc4random_uniform(UInt32(cards.count)))
    return cards[randomIndex]
}
```
- Explain the necessary type conversion for the UInt32 argument expected by arc4random\_uniform, and the need to convert its return value to an Int, to subscript the array.
- Discuss whether or not the randomCard method would return a Flashcard object when the deck is empty, and cards.count is 0.
- Improve the randomCard method with an optional return type.

```
func randomCard() -> Flashcard? {
    if cards.isEmpty {
       return nil
    } else {
      let randomIndex = Int(arc4random uniform(UInt32(cards.count)))
      return cards[randomIndex]
    }
}
```
- Explain how the optional Flashcard? type represents a "wrapped" value that will either be nil or a Flashcard when unwrapped.
- Discuss how the randomCard method has no parameters, only does the necessary work to return a value, and "feels" like a property of a Deck.
- Replace the randomCard method with a computed property.

```
var randomCard: Flashcard? {
    if cards.isEmpty {
       return nil
    } else {
       return cards[Int(arc4random_uniform(UInt32(cards.count)))]
    }
}
```
- Discuss the similarities and differences between methods and read-only computed properties.
- In TermController, update the implementation of viewDidLoad to draw a randomCard, and use that card to update the text label.

```
override func viewDidLoad() {
    super.viewDidLoad()
   if let flashcard = deck.randomCard {
       termLabel.text = flashcard.term
    }
}
```
- Discuss the use of optional binding when accessing the randomCard property.
- Run the app (**⌘R**), and observe the random card term on the screen. Tap the Definition button, observe how the default text view text appears, and navigate back to the first view controller.

# **Closing**

What do you think would happen in our app if we had kept the naive implementation of randomCard? What if our app was loading terms and definitions from an external data source, and the loading of the data failed, resulting in an empty Deck?

#### Modifications and Extensions

• Add a parameterized initializer to the Deck class. Enable the controller to declare a dictionary of card data and pass it to this new Deck initializer.

#### **Resources**

View Controller Basics https://developer.apple.com/library/ios/featuredarticles/ [ViewControllerPGforiPhoneOS/AboutViewControllers/AboutViewControllers.html](https://developer.apple.com/library/ios/featuredarticles/ViewControllerPGforiPhoneOS/AboutViewControllers/AboutViewControllers.html)

[UIViewController Class Reference https://developer.apple.com/library/ios/](https://developer.apple.com/library/ios/documentation/UIKit/Reference/UIViewController_Class/index.html) documentation/UIKit/Reference/UIViewController\_Class/index.html

The Swift Programming Language: Properties https://developer.apple.com/library/ [ios/documentation/Swift/Conceptual/Swift\\_Programming\\_Language/Properties.html](https://developer.apple.com/library/ios/documentation/Swift/Conceptual/Swift_Programming_Language/Properties.html)

[The Swift Programming Language: Methods https://developer.apple.com/library/ios/](https://developer.apple.com/library/ios/documentation/Swift/Conceptual/Swift_Programming_Language/Methods.html) documentation/Swift/Conceptual/Swift\_Programming\_Language/Methods.html

The Swift Programming Language: Computed Properties https:// developer.apple.com/library/ios/documentation/Swift/Conceptual/ [Swift\\_Programming\\_Language/Properties.html#//apple\\_ref/doc/uid/TP40014097-](https://developer.apple.com/library/ios/documentation/Swift/Conceptual/Swift_Programming_Language/Properties.html#//apple_ref/doc/uid/TP40014097-CH14-ID259) CH14-ID259

The Swift Programming Language: Conditional Statements https:// developer.apple.com/library/ios/documentation/Swift/Conceptual/ [Swift\\_Programming\\_Language/ControlFlow.html#//apple\\_ref/doc/uid/TP40014097-](https://developer.apple.com/library/ios/documentation/Swift/Conceptual/Swift_Programming_Language/ControlFlow.html#//apple_ref/doc/uid/TP40014097-CH9-ID127) CH9-ID127

The Swift Programming Language: Subscripts https://developer.apple.com/library/ [ios/documentation/Swift/Conceptual/Swift\\_Programming\\_Language/Subscripts.html](https://developer.apple.com/library/ios/documentation/Swift/Conceptual/Swift_Programming_Language/Subscripts.html)

[The Swift Programming Language: Optionals https://developer.apple.com/library/ios/](https://developer.apple.com/library/ios/documentation/Swift/Conceptual/Swift_Programming_Language/TheBasics.html#//apple_ref/doc/uid/TP40014097-CH5-ID330) documentation/Swift/Conceptual/Swift\_Programming\_Language/TheBasics.html#// apple\_ref/doc/uid/TP40014097-CH5-ID330

BSD Library Functions Manual: ARC4RANDOM(3) https://developer.apple.com/ [library/mac/documentation/Darwin/Reference/ManPages/man3/arc4random\\_uniform.](https://developer.apple.com/library/mac/documentation/Darwin/Reference/ManPages/man3/arc4random_uniform.3.html) 3.html